## *Hanover Risk Solutions*

# Wireless Network Security

Wireless Internet access can offer convenience and mobility but there are steps that can be taken to protect a wireless network and the computers on it. These steps, which are discussed below, are recommended by OnGuardOnline.gov (http://www.onguardonline.gov/), a Web site sponsored by the federal government. The Web site provides information to help consumers and businesses be on guard against Internet fraud, secure their computers, and protect personal information.

- Most wireless routers have a mechanism, called identifier broadcasting. Turn it off so your computer won't send a signal to any device in the vicinity announcing its presence.
- Change the identifier on your router from the default so a hacker can't use the manufacturer's default identifier to try to access your network.
- If the firewall was shipped in the "off" mode, turn it on.
- Change your router's pre-set password for administration to something only you know. The longer the password, the tougher it is to crack.
- Allow only specific computers on your wireless network. Set the router to allow only devices with particular Media Access Control (MAC) address to access the network.
- • Use anti-virus and anti-spyware software and keep them updated.
- Use encryption to scramble communications over the network. If you have a choice, Wi-Fi Protected Access (WPA) is stronger than Wired Equivalent Privacy (WEP).
- Don't assume that public "hot spots" are secure. You may want to assume that other people can access any information you see or send over a public wireless network.
- If you are sending sensitive information to an Internet site, the Web site address should start with https://. The 's' stands for secure. You can also look for a padlock icon or a solid key icon on your Web browser. Also, look to see if the site has a note about the security of your information. The industry standard for protecting your information is called SSL, which stands for "secure sockets layer."
- Turn off your wireless network when you know you won't use it.
- For detailed instructions on how to carry out any of the steps, go to video tutorials provided by OnGuardOnline.gov at [http://](http://onguardonline.gov/media) [onguardonline.gov/media.](http://onguardonline.gov/media)

## $\odot$  To learn more about Hanover Risk Solutions, visit [hanoverrisksolutions.com](http://hanoverrisksolutions.com)

### Why The Hanover?

The Hanover is a leading Property and Casualty insurance company dedicated to achieving world-class performance. Our commitment is to deliver the products, services, and technology of the best national companies with the responsiveness, market focus, and local decision making of the best regional companies. This powerful combination has been a proven success since our founding in 1852, and is backed by our financial strength rating of "A" (Excellent) from A.M. Best.

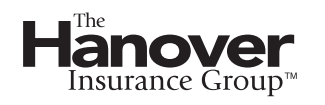

The Hanover Insurance Company 440 Lincoln Street, Worcester, MA 01653 [hanover.com](http://hanover.com) The Agency Place (TAP)—https://tap.hanover.com

*Copyright ©2007, ISO Services Properties, Inc.* 

The recommendation(s), advice and contents of this material are provided for informational purposes only and do not purport to address every possible legal obligation, hazard, code<br>violation, loss potential or exception to *that acceptance of any recommendations or advice contained herein will make any premises, property or operation safe or in compliance with any law or regulation. Under no circumstances should this material or your acceptance of any recommendations or advice contained herein be construed as establishing the existence or availability of any insurance coverage with*  The Hanover. By providing this information to you, The Hanover does not assume (and specifically disclaims) any duty, undertaking or responsibility to you. The decision to accept or *implement any recommendation(s) or advice contained in this material must be made by you.*